# **FUJIFILM**

# **DIGITAL CAMERA GFX100 Nye funksjoner**

Versjon 4.10

Det kan hende at funksjoner som er lagt til eller endret som et resultat av firmware-oppdateringer ikke lenger stemmer overens med dokumentasjonen som følger med dette produktet. Besøk vår hjemmeside for informasjon om tilgjengelige oppdateringer for ulike produkter: *https://fujifilm-x.com/support/download/firmware/cameras/*

## **Innhold**

GFX100 firmware-versjon 4.10 legger til eller oppdaterer funksjonene som er oppført nedenfor. For nyeste versjon av håndboken, besøk følgende nettside.  *http://fujifilm-dsc.com/en-int/manual/*

**GFX100 Nr. Beskrivelse GFX1000 <u>ee | <sup>ver.</sup>**</u> fi Alternativene **RAW (ATOMOS)** og **RAW**   $1 | 4.10$ **1 (Blackmagic)** har blitt lagt til under **F-Log/HLG/RAW OPPTAK** i filmmenyen.

## **Endringer og tillegg**

Endringer og tillegg er som følger.

#### <span id="page-2-0"></span>**F-Log/HLG/RAW OPPTAK Ver. 4.10**

Velg destinasjonen for F-Log-, HLG- (Hybrid Log-Gamma), eller RAW-filmer som blir tatt opp mens kameraet er koblet til en HDMI-enhet.

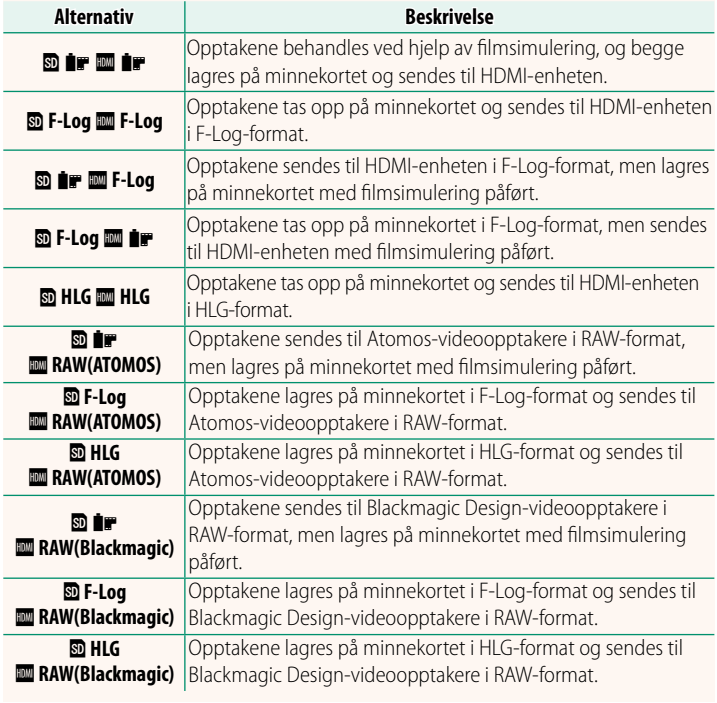

- N• F-Log tilbyr en myk gammakurve med et bredt fargespekter som er egnet for videre behandling etter opptak. Følsomheten er begrenset til verdier mellom ISO 800 og ISO 12800.
	- Innspillingsformatet **HLG** (Hybrid Log-Gamma) stemmer overens med den internasjonale ITU-R BT2100-standarden. Når de blir vist på HLG-kompatible skjermer, gjengir høykvalitets HLG-opptak scenene i høy kontrast og levende farger. Følsomheten er begrenset til verdier mellom ISO 1250 og ISO 12800. HLG-opptak er tilgjengelig når **MOV/H.265(HEVC) LPCM** er valgt under B**FILMINNSTILLING** > **FILFORMAT** i opptaksmenyen.
	- Opptak med filmsimulering ( $P$ ) tas opp ved hjelp av alternativet valgt for  $E$  **FILMINNSTILLING** >  $\hat{F}$  **FILMSIMULERING** i opptaksmenven. for B**FILMINNSTILLING** > F**FILMSIMULERING** i opptaksmenyen.
	- Opptak tatt opp med **<b>D iF M** F-Log eller **D** F-Log **M** iF kan ikke lagres<br>A minnekortet eller sendes til HDMI med forskjellige bildestørrelser (4 på minnekortet eller sendes til HDMI med forskjellige bildestørrelser (4K, Full HD). I tillegg er følgende **E FILMINNSTILLING**-alternativer utilgjengelige:
		- **FILM-MODUS**-bildefrekvensalternativer på **59.94P** og **50P**
		- <sup>V</sup>**INTERFRAME NR**
		- **HDMI-UTGANG INFODISPLAY**
	- **RAW (ATOMOS)** brukes til å sende RAW-opptak til Atomos-videoopptakere.
	- **RAW (Blackmagic)** brukes til å sende RAW-opptak til Blackmagic Design-videoopptakere.
	- **RAW**-utdata kan ikke lagres på minnekortet.
	- Bildeforbedringer i kameraet brukes ikke på **RAW**-utdataen.
	- Beskjæringen (bildevinkelen) og kvaliteten på opptakene sendt til eksterne enheter skiller seg fra den som vises på kameraskjermen. Vis opptaksutdata ved hjelp av **RAW (ATOMOS)** eller **RAW (Blackmagic)** på den eksterne enheten.
	- Opptakene sendt til eksterne enheter genereres fra de originale RAW-dataene, og kvaliteten, som varierer med enhetsspesifikasjonene, er kanskje ikke lik den som oppnås som sluttresultatet av etterproduksjon eller lignende.
	- Fokuszoom er ikke tilgjengelig når **RAW (ATOMOS)** eller **RAW (Blackmagic)** er valgt for HDMI-utdata.
	- **RAW** -opptak sendt via HDMI til inkompatible enheter vises ikke riktig, men vil i stedet vises som en mosaikk.
	- Minimums- og maksimumsfølsomhetene for **P-, F-Log-** eller **HLG**-opptak som er lagret på minnekortet når **RAW (ATOMOS)** eller **RAW (Blackmagic)** var valgt for HDMI-utdata er henholdsvis ISO 1250 og ISO 12800.

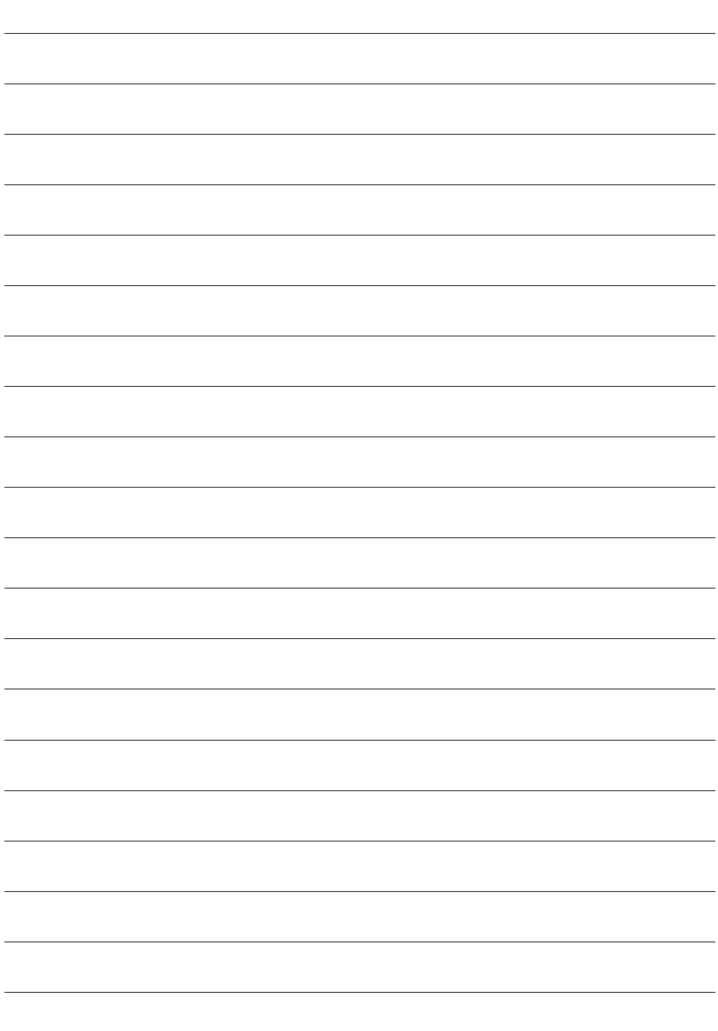

## **FUJIFILM**

#### **FUJIFILM Corporation**

7-3, AKASAKA 9-CHOME, MINATO-KU, TOKYO 107-0052, JAPAN

https://fujifilm-x.com

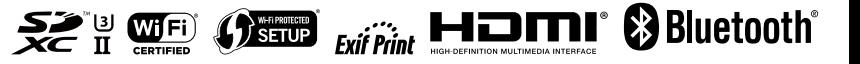